# ZERTIFIKAT  $(1)$

 $(2)$ Nr. des Zertifikats: ZP/B148/20-PZ ersetzt ZP/B229/17-PZ

 $(3)$ Produkt:

**DEKRA** 

**TRA** 

**D** DEK

**D** DE DEKRA

 $D<sub>0</sub>$ DEKRA

 $D<sub>0</sub>$ 

RA DI **D** DEKS

り咲

**DD** 

DEKRA

**DEK** 

**D** DEK

DM **DEKRA**  $D<sub>0</sub>$ 

DEKRA RA DI **DEKR** oa L

**DEKR** 

 $D<sub>0</sub>$ DEKRA Anschlageinrichtung Typ A **SAFEX-ESE MULTI** 

- **GRÜN GmbH Spezialmaschinenfabrik**  $(4)$ Hersteller: für Dach, Bau und Straße
- Anschrift:  $(5)$
- Siegener Straße 81-83 57234 Wilnsdorf
- Die Bauart dieser Produkte sowie die verschiedenen zulässigen Ausführungen sind in der Anlage zu  $(6)$ diesem Zertifikat festgelegt.
- Die Zertifizierungsstelle der DEKRA Testing and Certification GmbH/bescheinigt/ dass diese Produkte  $(7)$ die Anforderungen gemäß den unter Punkt 8 aufgeführten Prüfgrundlagen erfüllen. Die Ergebnisse der Prüfung sind in dem Bericht PB 20-157 niedergelegt
- Die Anforderungen werden erfüllt durch Übereinstimmung mit  $(8)$

# **DIN EN 795:2012**

DIN CENITS 16415:2017

- Dieses Zertifikat bezieht sich nur auf die Konzeption und die Prüfung der beschriebenen Produkte in  $(9)$ Übereinstimmung mit den genannten Prüfgrundlagen. Für Merstellung/und Inverkehrbringen der Produkte sind gegebenenfalls weitere Anforderungen zu erfüllen, die nicht durch dieses Zertifikat abgedeckt sind.
- (10) Der Hersteller ist berechtigt, das Prüfzeichen an den mit den geprüften Baumustern übereinstimmenden gemäß/ dem/ beigefügten Muster Erzeugnissen hinzuzufügen.
- (11) Dieses Zertifikat ist bis zum 08.09.2025 gültig

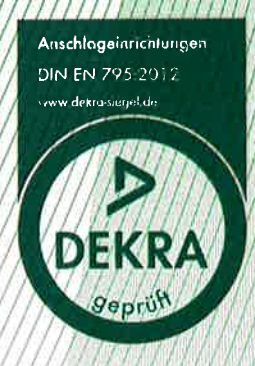

**DEKRA Testing and Certification GmbH** Bochum, den 09.09.2020

Geschäftsführung

Seite 1 von 4 zu ZP/B148/20-PZ - 341900500

Dieses Zertifikat darf nur vollständig und unverändert weiterverbreitet werden. DEKRA Testing and Certification GmbH, Handwerkstraße. 15, 70565 Stuttgart Zertifizierungsstelle: Dinnendahlstraße 9, 44809 Bochum Telefon +49.234.3696-400, Fax +49.234.3696-110, DTC-Certification-Body@dekra.com  $(12)$  Anlage zum

**DEKRA** 

 $(13)$ Zertifikat ZP/B148/20-PZ

### $(14)$ 14.1 Gegenstand und Typ Anschlageinrichtung Typ A **SAFEX-ESE MULTI**

## 14.2 Beschreibung

Die Anschlageinrichtung, Typ: SAFEX-ESE MULTI (Bilder 1-6) dient zur Sicherung von gleichzeitig maximal vier Personen gegen Absturz und ist aus korrosionsbeständigem Stahl (1.4301) gefertigt. Die Verwendung erfolgt als Einzelanschlagpunkt mit gesichert verschraubter Öse. Die Montage erfolgt auf geeigneten Untergründen (Tabelle 1) mit ausreichender Festigkeit.

Die Anschlageinrichtung, Typ: SAFEX-ESE Multi besteht aus einem Rundstab (Ø 16 mm) welcher mit der Grundplatte (250 x 210 x 4 mm) verschweißt ist. Am oberen Stabende Ø/16 mm wird der Anschlagpunkt (Bild 9) mit einer M16 Sechskantschraube gesichert verschraubt. An diesem wird die vom Benutzer mitgeführte persönliche Schutzausrüstung gegen Absturz befestigt

Die Höhe der Anschlageinrichtung beträgt zwischen 300 mm und 1000 mm

Die Anschlageinrichtung ist konstruktiv so ausgelegt, dass sie in Kombination mit den Drahtseilsystemen Typ: Greenline der GRÜN GmbH, die zu erwartenden Kräfte bei der Belastung durch einen Sturz aufnehmen kann.

Bei dieser Anwendung dient die Anschlageinrichtung als Zwischenanker und End- bzw. Eckanker von Drahtseilsystemen nach DIN EN 795:2012 Typ C der GRÜN GmbH Spezialmaschinenfabrik. Anstelle der verschraubten Öse können entsprechende Seilführungskomponenten montiert werden (Bild 7) Hierbei wird der Anschlageinrichtung eine Stützhülse (Bild 8) aufgesetzt

Die Anschlageinrichtung ist für die Beanspruchung in horizontaler Richtung / parallel zur Dachfläche vorgesehen.

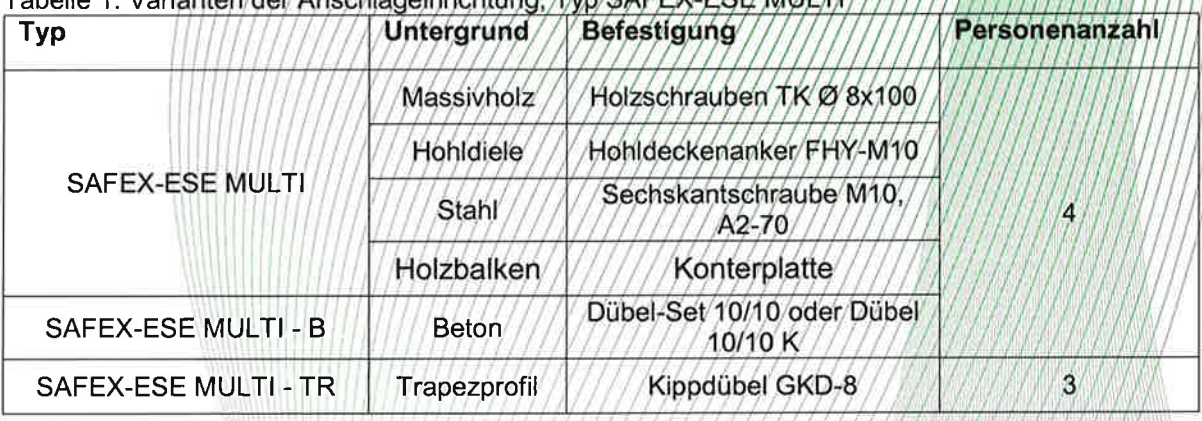

Seite 2 von 4 zu ZP/B148/20-PZ - 341900500

Dieses Zertifikat darf nur vollständig und unverändert weiterverbreitet werden. DEKRA Testing and Certification GmbH, Handwerkstraße, 15, 70565 Stuttgart Zertifizierungsstelle: Dinnendahlstraße 9, 44809 Bochum Telefon +49.234.3696-400, Fax +49.234.3696-110, DTC-Certification-Body@dekra.com

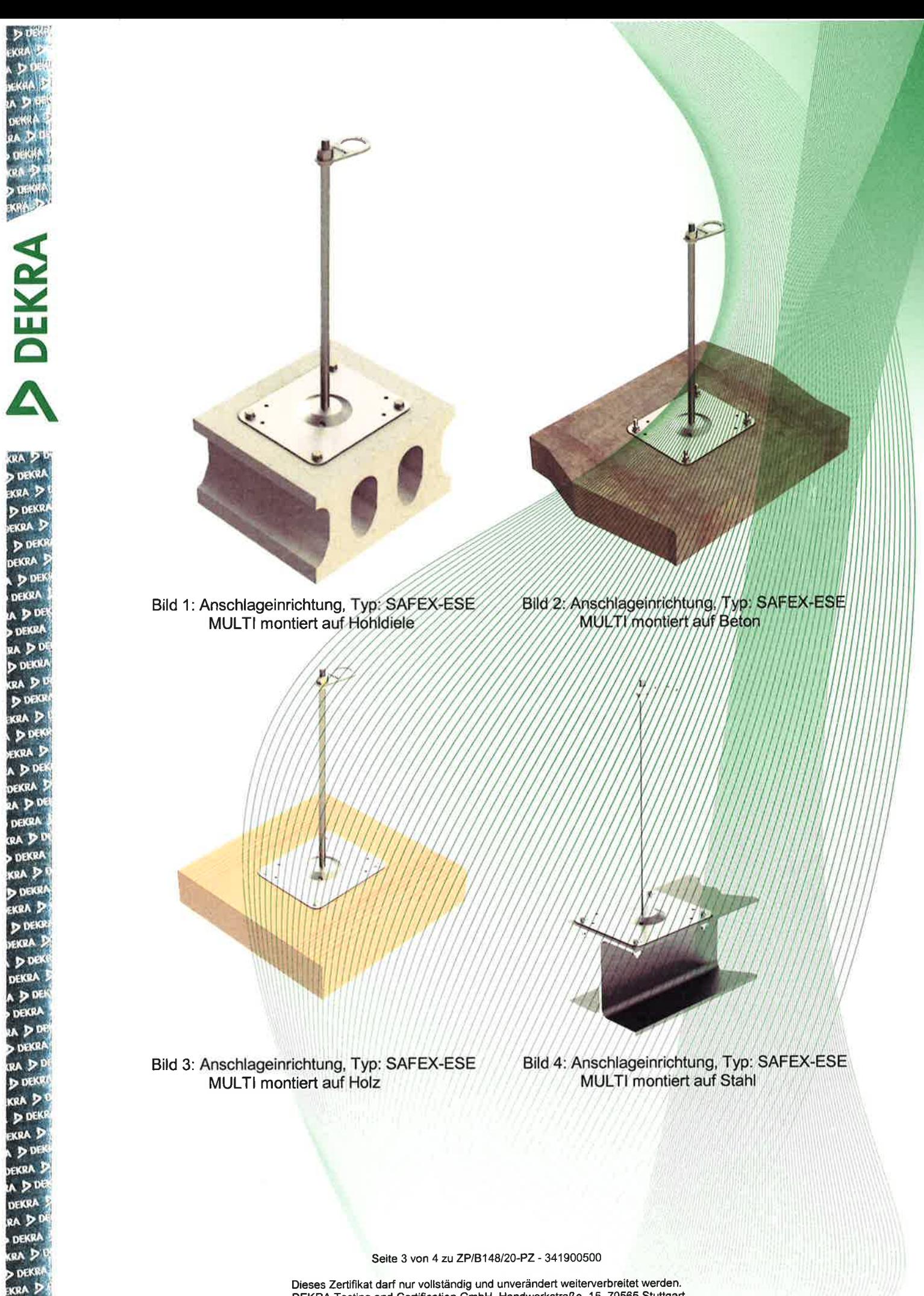

øА

 $D<sub>00</sub>$ EKRA  $50$ DEKRA Dieses Zertifikat darf nur vollständig und unverändert weiterverbreitet werden.<br>DEKRA Testing and Certification GmbH, Handwerkstraße. 15, 70565 Stuttgart<br>Zertifizierungsstelle: Dinnendahlstraße 9, 44809 Bochum<br>Telefon +49.

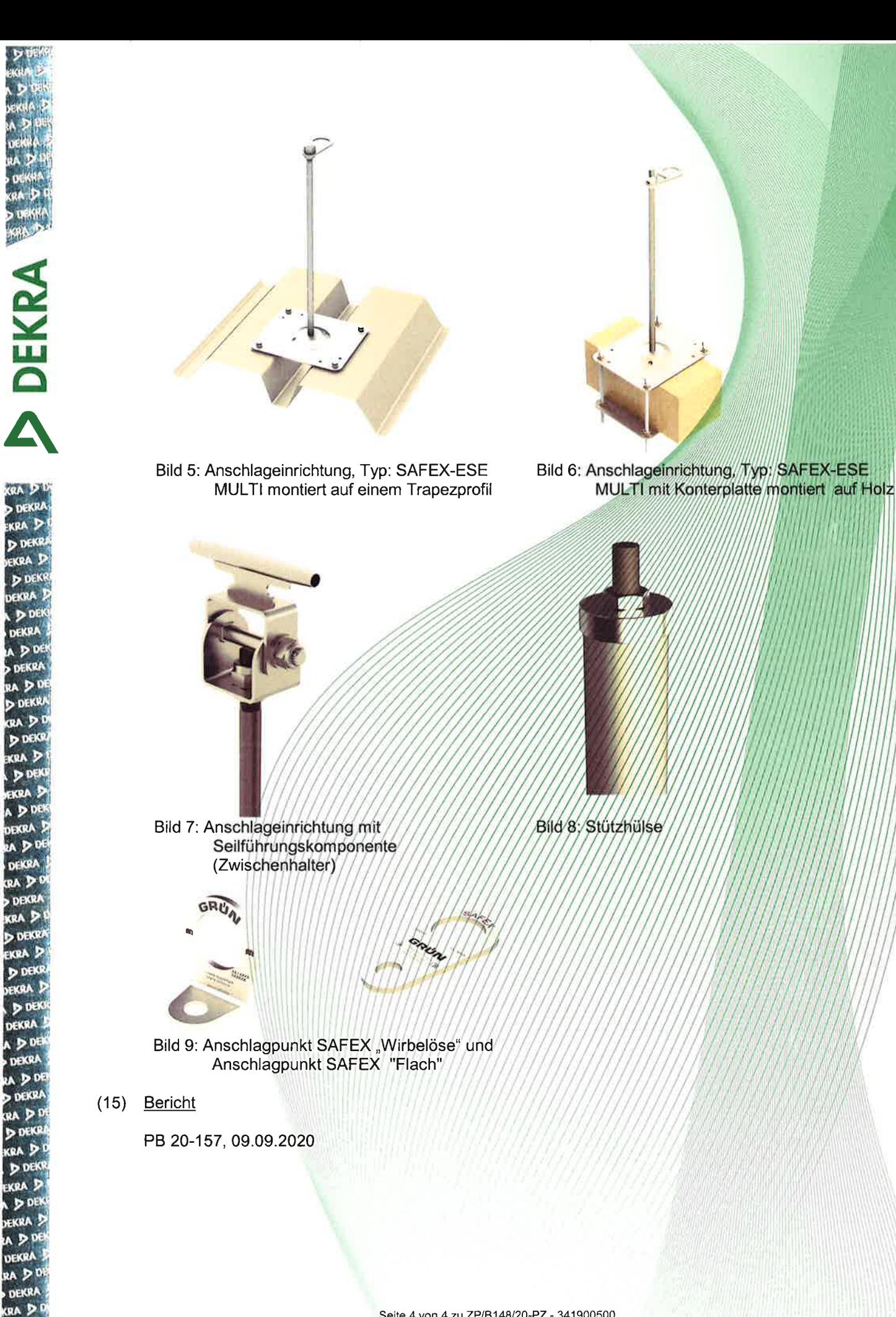

Seite 4 von 4 zu ZP/B148/20-PZ - 341900500

**DEK** 

KRA . **D** DEN EKRA  $D<sub>0</sub>$ DEKRA

Dieses Zertifikat darf nur vollständig und unverändert weiterverbreitet werden.<br>DEKRA Testing and Certification GmbH, Handwerkstraße. 15, 70565 Stuttgart<br>Zertifizierungsstelle: Dinnendahlstraße 9, 44809 Bochum<br>Telefon +49.